#### **Datensatzaufbau der csv - Datei für den Einzelfahrtennachweis der Toll Collect GmbH**

# **1.) Vorspann (1. Zeile)**

<Mautaufstellungsnummer>;Buchungsnummer;Teilfahrt;Kfz-Kennz.;Datum; Start;Auffahrt;über;Abfahrt;Kostenstelle;km;TSM<sup>1</sup>;AK<sup>1</sup>;SK<sup>1</sup>;Verf.<sup>2</sup>;EUR

Die Mautaufstellungsnummer ist die Referenz dieser csv-Datei zu Ihrer Mautaufstellung. Danach folgen die Spaltennamen wie auf dem gedruckten Einzelfahrtennachweis.

# **2.) Datenpositionen (2. – n. Zeile)**

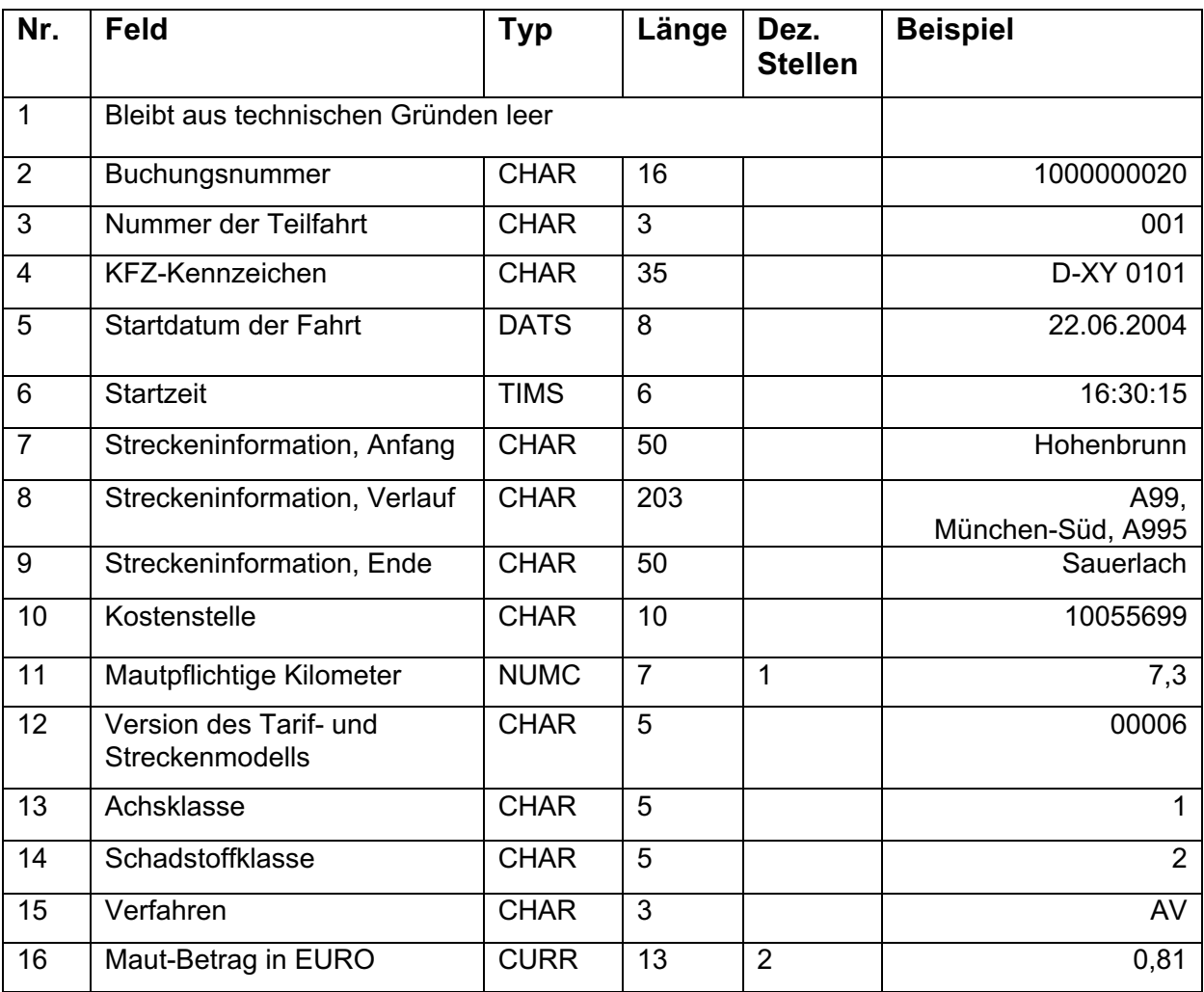

#### **Hinweise:**

- Die angegebene Feldlänge ist die theoretisch maximale Länge. Füllen die entsprechenden Daten das Feld nicht vollständig aus, wird dieses nicht automatisch bis zum Maximum aufgefüllt.
- Alle Datenfelder werden durch ein Semikolon (;) getrennt.

### **3.) Nachspann (n.+1 bis n.+3 Zeilen)**

Hier werden wie auf dem gedruckten Einzelfahrtennachweis die Fußnoten für die Felder Nr. 12 – 15 angegeben.

;

; <sup>1</sup> TSM- Version des Tarif- und Streckenmodells, AK-Achsklasse, SK-Schadstoffklasse

<sup>;</sup> <sup>2</sup> Verf.- Verfahren, AV-Automatisches Verfahren, MVM-Manuelles Verfahren Mautstelle, MVI-Manuelles Verfahren Internet